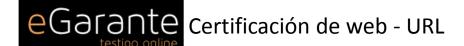

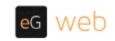

eGarante certifica el contenido encontrado en Internet con las siguientes características :

URL de Acceso: https://developers.google.com/maps/billing/understanding-cost-of-use

Fecha de visita: Sat Nov 17 19:53:22 2018

Dirección IP: 216.58.211.46

En las siguientes páginas hemos reproducido el documento pdf que ha sido encontrado en la url indicada en la sección anterior de esta certificación. El acceso a la url ha sido realizado mediante un proceso automatizado realizado en servidores alojados en la Unión Europea y controlados por eGarante s.l.

**eGarante**, con la finalidad de garantizar el origen, contenido e inalterabilidad de esta certificación, la ha firmado electrónicamente con una **firma avanzada** y sellado en tiempo por un tercero. Puede encontrar información legal y condiciones de uso del servicio en el siguiente enlace: <a href="www.egarante.com/condiciones-generales">www.egarante.com/condiciones-generales</a>

Recuerde que eGarante no guarda sus documentos en beneficio de su propia confidencialidad.

No olvide guardar este mensaje y su contenido en un lugar seguro

#### WHOIS info (Domain google.com):

[whois.crsnic.net]

Domain Name: GOOGLE.COM

Registry Domain ID: 2138514\_DOMAIN\_COM-VRSN Registrar WHOIS Server: whois.markmonitor.com Registrar URL: http://www.markmonitor.com

Updated Date: 2018-02-21T18:36:40Z
Creation Date: 1997-09-15T04:00:00Z
Registry Expiry Date: 2020-09-14T04:00:00Z

Registrar: MarkMonitor Inc.
Registrar IANA ID: 292

Registrar Abuse Contact Email: abusecomplaints@markmonitor.com

Registrar Abuse Contact Phone: +1.2083895740

Domain Status: clientDeleteProhibited https://icann.org/epp#clientDeleteProhibited
Domain Status: clientTransferProhibited https://icann.org/epp#clientTransferProhibited
Domain Status: clientUpdateProhibited https://icann.org/epp#clientUpdateProhibited
Domain Status: serverDeleteProhibited https://icann.org/epp#serverDeleteProhibited
Domain Status: serverTransferProhibited https://icann.org/epp#serverTransferProhibited
Domain Status: serverUpdateProhibited https://icann.org/epp#serverUpdateProhibited

Name Server: NS1.GOOGLE.COM Name Server: NS2.GOOGLE.COM Name Server: NS3.GOOGLE.COM Name Server: NS4.GOOGLE.COM

DNSSEC: unsigned

URL of the ICANN Whois Inaccuracy Complaint Form: https://www.icann.org/wicf/

#### WHOIS info (IP 216.58.211.46):

```
[whois.arin.net]
# ARIN WHOIS data and services are subject to the Terms of Use
# available at: https://www.arin.net/whois tou.html
# If you see inaccuracies in the results, please report at
# https://www.arin.net/resources/whois_reporting/index.html
# Copyright 1997-2018, American Registry for Internet Numbers, Ltd.
NetRange: 216.58.192.0 - 216.58.223.255
        216.58.192.0/19
CIDR:
NetName: GOOGLE
NetHandle: NET-216-58-192-0-1
Parent: NET216 (NET-216-0-0-0)
NetType: Direct Allocation
OriginAS: AS15169
Organization: Google LLC (GOGL)
RegDate: 2012-01-27
Updated: 2012-01-27
      https://rdap.arin.net/registry/ip/216.58.192.0
OrgName: Google LLC
Address: 1600 Amphitheatre Parkway
City: Mountain View
StateProv: CA
PostalCode: 94043
Country: US
RegDate: 2000-03-30
Updated: 2018-10-24
Comment: Please note that the recommended way to file abuse complaints are located in the following links.
Comment: To report abuse and illegal activity: https://www.google.com/contact/
Comment:
Comment: For legal requests: http://support.google.com/legal
Comment:
Comment: Regards,
Comment: The Google Team
       https://rdap.arin.net/registry/entity/GOGL
OrgAbuseHandle: ABUSE5250-ARIN
OrgAbuseName: Abuse
OrgAbusePhone: +1-650-253-0000
OrgAbuseEmail: network-abuse@google.com
OrgAbuseRef: https://rdap.arin.net/registry/entity/ABUSE5250-ARIN
OrgTechHandle: ZG39-ARIN
OrgTechName: Google LLC
OrgTechPhone: +1-650-253-0000
OrgTechEmail: arin-contact@google.com
OrgTechRef: https://rdap.arin.net/registry/entity/ZG39-ARIN
# ARIN WHOIS data and services are subject to the Terms of Use
# available at: https://www.arin.net/whois_tou.html
# If you see inaccuracies in the results, please report at
# https://www.arin.net/resources/whois_reporting/index.html
# Copyright 1997-2018, American Registry for Internet Numbers, Ltd.
```

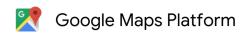

Overview **Documentation**  Products

Pricina

**Documentation** 

Bloa

Q

Search

ALL PRODUCTS

SIGN IN

SEND FEEDBACK

Google Maps Platform Documentation

**API Picker** 

Important Updates

#### **Understanding Billing for GMP**

Optimization Guide

**API Key Best Practices** 

FAO

Map Coverage Details

Google Maps API Root CA Migration FAQ

**Understanding Public Programs** 

Maps

Maps SDK for Android

Maps SDK for iOS

Maps Static API

Maps JavaScript API

Street View API

Maps Embed API

Maps URLs

Routes

Directions API

# Understanding Billing for Maps, Routes, and Places

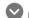

#### Attention customers in Brazil, Canada, and India

A new pay-as-you-go pricing plan is now in effect for the Google Maps Platform APIs. On June 11, 2018, we launched new Maps, Routes, and Places functionality, and changed the way certain APIs and features are billed. This page helps you understand the details of the new pricing structure for each Google Maps Platform API, and how charges for use are calculated.

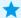

To estimate your monthly bill under the new pricing model, use our pricing calculator.

- Effective June 11, 2018: All API changes and billing changes were launched.
- Between June 11 and July 16, 2018:
  - Your use of the Google Maps Platform APIs was billed under the previous pricing model.
  - If you enabled billing on your project, the new SKUs on your bill were reflected for usage after June 11th.
  - Between June 11 and July 16, your bill listed both the old SKUs (for usage before June 11) as well as the new SKUs (for usage starting on June 11). For products with revised billing, the new SKUs that represent the new features and pricing model displayed a usage count, but at a \$0.00 cost. Note that billing data for Places APIs is missing for June 11-12. Usage from June 13 onward is correct.

#### Contents

Overview of billing for the Google Maps Platform products

View your billing report

How to read the billing report chart

Tip: Analyze the usage and cost per SKU

Monitor and restrict consumption

Related resources

Nonprofit, crisis response, and news media organization grants

Detailed pricing information per product SKU

Maps product

SKU: Mobile Native Static Maps

SKU: Mobile Native Dynamic Maps

SKU: Fmbed

SKU: Embed Advanced

SKU: Static Maps

Distance Matrix API

Roads API

**Places** 

Places API

Places SDK for Android

Places SDK for iOS

Places Library, Maps JavaScript API

Geocoding API

Geologation API

Time Zone API

Documentation

Elevation API

**Google Maps APIs Premium Plan** 

Reminder: To use our Maps, Routes, and Places APIs:

 All Google Maps Platform API requests must include an API key: we no longer support keyless access.

• Effective July 16, 2018: The new pricing model went into effect, and new SKUs began to appear

• You'll need to enable billing on each of your projects.

See Guide for Existing Users for more information.

## Overview of billing for the Google Maps Platform products

- Usage is tracked for each Product SKU.
- A SKU is the combination of the Product API + the service or function called (for example, Places API - Place Details).
- A product may have multiple SKUs billed at different rates (for example, Places API Place Details; Places API - Autocomplete - Per Request).
- SKU pricing is tiered, based on volume of use, with three tiers: 0-100,000; 100,001-500,000; 500.001+.
- Cost is calculated by SKU Usage x Price per each use.
- For each billing account, for qualifying Google Maps Platform SKUs, a \$200 USD Google Maps Platform credit is available each month, and automatically applied to the qualifying SKUs.

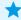

on your bill.

Note: The credit does not apply to our gaming, ridesharing, or asset tracking industry solutions. Contact Us for more information.

SKU: Dynamic Maps

SKU: Static Street View

SKU: Dvnamic Street View

Routes product

SKU: Directions

SKU: Directions

Advanced

SKU: Distance Matrix

SKU: Distance Matrix Advanced

SKU: Roads - Route Traveled

SKU: Roads - Nearest Road

SKU: Roads - Speed Limits

Places product

About Autocomplete sessions

About Places Data SKUs

SKU: Basic Data

SKU: Contact Data

SKU: Atmosphere Data

SKU: Autocomplete -Per Request

SKU: Autocomplete without Places Details

- Per Session

SKU: Autocomplete (included with Places Details) - Per Session

SKU: Query Autocomplete - Per When you view your billing report, each line item lists Cost Before Credit, Credit, and Cost After
 Credit

### View your billing report

Billing reports for your use of the Google Maps Platform products are available in the Google Cloud Platform Console. To view the report for your billing account:

- 1. Go to the Google Maps section in the Google Cloud Platform Console.
- 2. On the Overview page, in the Billing card, select Go to Maps billing report.

Alternatively, follow these steps to view your billing report:

- 1. Go to the Google Maps section in the Google Cloud Platform Console.
- 2. Open the console left side menu and click Billing.
- 3. If you have more than one billing account, select **Go to linked billing account** to view the current project's billing account. To locate a different billing account, select **Manage billing accounts** and choose the account for which you'd like to see reports.
- 4. Select **Reports** from the left side menu.

## How to read the billing report chart

Billing reports plot cost over time as a stacked line chart. The default view displays the current month's daily usage-specific costs grouped by project (for all products), inclusive of any usage-specific credits applied, as well as the total forecasted cost for the entire current month. Each line in the chart (and row in the summary table) corresponds to the project, ranked largest to smallest by cost. Learn more about interpreting the billing report chart.

Request

SKU: Places Details

SKU: Places Details -ID Refresh

SKU: Find Place

SKU: Find Place - ID

only

SKU: Places - Nearby

Search

SKU: Places - Text

Search

SKU: Places Photo

SKU: Geocoding

SKU: Geolocation

SKU: Time Zone

SKU: Elevation

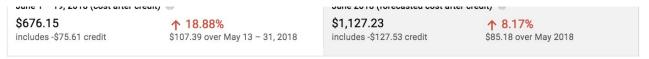

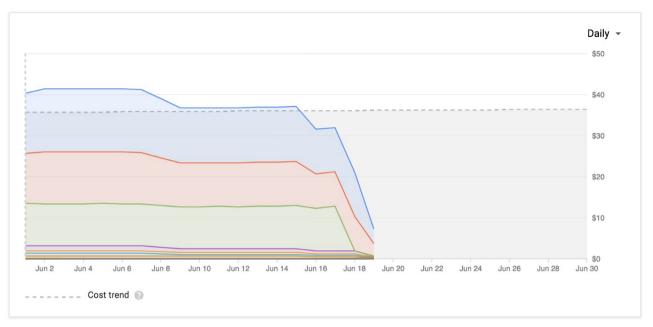

| PROJECT        | PROJECT ID          | COST BEFORE CREDIT | CREDIT   | COST AFTER CREDIT |
|----------------|---------------------|--------------------|----------|-------------------|
| My Project 194 | my-project-194-1378 | \$287.07           | -\$36.11 | \$250.96          |
| My Project 301 | my-project-301-1492 | \$233.12           | -\$31.00 | \$202.12          |
| My Project 315 | my-project-315-9812 | \$175.00           | \$0.00   | \$175.00          |
| My Project 205 | my-project-205-1601 | \$21.16            | -\$3.24  | \$17.92           |
| My Project 200 | my-project-200-1475 | \$11.80            | -\$1.75  | \$10.05           |
| My Project 195 | my-project-195-1378 | \$11.56            | -\$1.75  | \$9.81            |
| My Project 207 | my-project-207-9116 | \$11.56            | -\$1.75  | \$9.81            |
| My Project 303 | my-project-303-5716 | \$0.48             | \$0.00   | \$0.48            |
| My Project 188 | my-project-188-1307 | \$0.00             | \$0.00   | \$0.00            |

Figure 1: The billing report displaying chart and table using the default preset view.

### Tip: Analyze the usage and cost per SKU

To more accurately understand the details of the new pricing structure and how it impacts your implementation, **look at your usage and cost by SKU**.

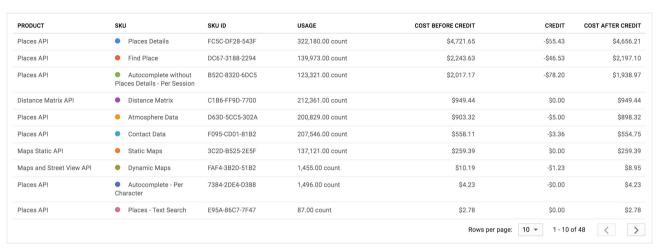

Figure 2: The billing table displaying usage and cost line items by SKU.

#### To change the report view to display line items by SKU:

- 1. In the panel to the right of the chart, expand the **Group by** filter.
- 2. Select SKU.

Other filters available in the billing report include **Time range**, **Projects**, **Products**, and **SKUs**.

You can change the chart view to exclude usagespecific credits by unchecking the **Include credits in cost** checkbox in the right panel.

Monitor and restrict consumption

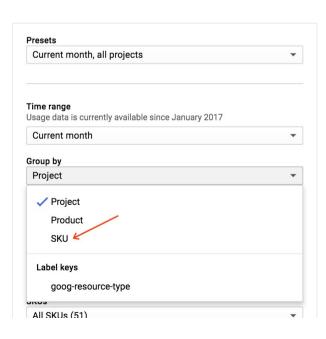

To help you to plan your budget and control costs, you can do the following:

 Set a budget alert, to track how your spend is growing toward a particular amount.
 Setting a budget does not cap API usage, it only alerts you when your spend amount gets near the specified amount.

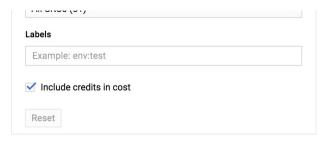

**Figure 3:** The billing report filters.

Cap your daily API usage, to manage your
cost of use of billable APIs. By setting caps on requests per day, you can limit your spend. Use a
simple equation to determine your daily cap depending on how much you want to spend. For
example: (Monthly spend / price per each)/30 = requests per day cap (for one API). Note that your
implementation may use multiple billable APIs, so adjust your equation as needed. Remember, a
\$200 USD Google Maps Platform credit is available each month, so be sure to factor that into your
calculation.

#### Related resources

- Managing your billing accounts
- Modify a project's billing settings
- Viewing your cost trends with billing reports
- Setting budgets and alerts
- Optimization Guide for Google Maps Platform
- API Key Best Practices

Nonprofit, crisis response, and news media organization grants

We're expanding Google Maps Platform availability for Google public programs that support nonprofit, startup, crisis response, and news media organizations. Existing Google for Nonprofit users who are currently receiving Google Maps Platform grants will transition to Google Maps Platform credits.

Learn how to apply for Google Maps Platform credits.

### Detailed pricing information per product SKU

This section lists the SKUs defined for the core Google Maps Platform products of Maps, Routes, and Places. The core products are pay as you go and you only pay for the SKUs you use.

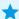

To estimate your monthly bill under the new pricing model, use our pricing calculator.

For each SKU listed you'll see:

- The SKU name as it appears on your billing report.
- Details describing the type of use that triggers the SKU.
- The price per each use for the three volume-based tiers.

### Maps product

APIs in Maps include: Maps SDK for Android; Maps SDK for iOS; Maps JavaScript API; Maps Static API; Street View API; Maps Embed API; and Maps URLs.

SKU: Mobile Native Static Maps

Includes a Google map object in lite mode, in a Maps SDK for Android mobile application.

| MONTHLY VOLUME RANGE (Price per MAP LOAD) |                 |                 |
|-------------------------------------------|-----------------|-----------------|
| 0-100,000                                 | 100,001-500,000 | 500,000+        |
| 0.00 USD (Free)                           | 0.00 USD (Free) | 0.00 USD (Free) |

A single map load is accrued for each instantiation of a Google map object in lite mode, in a Maps SDK for Android mobile application. Maps are created with instances of MapFragment, SupportMapFragment, or MapView classes. A map load is counted each time the related onCreate() method is called.

### SKU: Mobile Native Dynamic Maps

A Google map object in a Maps SDK for Android or Maps SDK for iOS mobile application.

| MONTHLY VOLUME RANGE (Price per MAP LOAD) |                 |                 |  |
|-------------------------------------------|-----------------|-----------------|--|
| 0-100,000                                 | 100,001-500,000 | 500,000+        |  |
| 0.00 USD (Free)                           | 0.00 USD (Free) | 0.00 USD (Free) |  |

A single map load is accrued for each instantiation of a Google map object in a Maps SDK for Android or Maps SDK for iOS mobile application:

- One of MapFragment, SupportMapFragment, or MapView classes on Android. A map load is counted each time the related onCreate() method is called.
- A GMSMapView object on iOS.

User interactions with the map, such as panning, zooming, or switching map layers, do not generate additional map loads.

With the new pricing, the creation of a Street View panorama is no longer charged as a Mobile Native

map load. It is charged as a Dynamic Street View (see below).

#### SKU: Embed

This SKU refers to a basic Maps Embed API request that uses Place mode (to embed a map with a marker) or View mode (to embed a simple map). Basic Embed requests remain free with unlimited usage.

| MONTHLY VOLUME RANGE (Price per MAP LOAD) |                 |                 |  |
|-------------------------------------------|-----------------|-----------------|--|
| 0-100,000                                 | 100,001-500,000 | 500,000+        |  |
| 0.00 USD (Free)                           | 0.00 USD (Free) | 0.00 USD (Free) |  |

User interactions with the map, such as panning, zooming, or switching map layers, do not generate additional map loads.

#### SKU: Embed Advanced

An advanced Maps Embed API request that uses the <u>Directions mode</u>, <u>Street View mode</u>, or <u>Search mode</u>. Advanced Embed requests are now billed based on the following rates:

|                                            | MONTHLY VOLUME RANGE<br>(Price per MAP LOAD) |                                  |
|--------------------------------------------|----------------------------------------------|----------------------------------|
| 0-100,000                                  | 100,001-500,000                              | 500,000+                         |
| 0.014 USD per each<br>(14.00 USD per 1000) | 0.0112 USD per each<br>(11.20 USD per 1000)  | Contact Sales for volume pricing |

User interactions with the map, such as panning, zooming, or switching map layers, do not generate

additional map loads.

SKU: Static Maps

A request to the Maps Static API.

|                                           | MONTHLY VOLUME RANGE<br>(Price per MAP LOAD) |                                  |
|-------------------------------------------|----------------------------------------------|----------------------------------|
| 0-100,000                                 | 100,001-500,000                              | 500,000+                         |
| 0.002 USD per each<br>(2.00 USD per 1000) | 0.0016 USD per each<br>(1.60 USD per 1000)   | Contact Sales for volume pricing |

User interactions with the map, such as panning, zooming, or switching map layers, do not generate additional map loads.

SKU: Dynamic Maps

A web page or application that displays a map using the Maps JavaScript API. A map is created with the google.maps.Map() class.

|                                           | MONTHLY VOLUME RANGE<br>(Price per MAP LOAD) |                                  |
|-------------------------------------------|----------------------------------------------|----------------------------------|
| 0-100,000                                 | 100,001-500,000                              | 500,000+                         |
| 0.007 USD per each<br>(7.00 USD per 1000) | 0.0056 USD per each<br>(5.60 USD per 1000)   | Contact Sales for volume pricing |

User interactions with the map, such as panning, zooming, or switching map layers, do not generate additional map loads.

With the new pricing, the creation of a Street View panorama is no longer charged as a map load. It is charged as a Dynamic Street View (see below).

#### SKU: Static Street View

Prior to the new pricing, Street View panoramas were charged as map loads. They are now charged separately. A static Street View panorama is charged for each request to the Street View API to embed a static (non-interactive) Street View panorama. Usage of the Street View Image Metadata endpoint is not charged.

|                                           | MONTHLY VOLUME RANGE<br>(Price per PANORAMA) |                                  |
|-------------------------------------------|----------------------------------------------|----------------------------------|
| 0-100,000                                 | 100,001-500,000                              | 500,000+                         |
| 0.007 USD per each<br>(7.00 USD per 1000) | 0.0056 USD per each<br>(5.60 USD per 1000)   | Contact Sales for volume pricing |

### SKU: Dynamic Street View

Prior to the new pricing, Street View panoramas were charged as map loads. They are now charged separately. A dynamic Street View panorama is charged for each instantiation of a panorama object in a Maps JavaScript API, Maps SDK for Android, Maps SDK for iOS application.

|                                            | MONTHLY VOLUME RANGE<br>(Price per PANORAMA) |                                  |
|--------------------------------------------|----------------------------------------------|----------------------------------|
| 0-100,000                                  | 100,001-500,000                              | 500,000+                         |
| 0.014 USD per each<br>(14.00 USD per 1000) | 0.0112 USD per each<br>(11.20 USD per 1000)  | Contact Sales for volume pricing |

An instantiation of a panorama object occurs when doing the following:

- In JavaScript, with the google.maps.StreetViewPanorama() class or Map.getStreetView() method (prior to the new pricing, Map.getStreetView() was not charged). Usage of the StreetViewService() class is not charged.
- On Android, with one of StreetViewPanoramaFragment, SupportStreetViewPanoramaFragment, or StreetViewPanoramaView classes. A panorama is counted each time the related onCreate() method is called.
- On iOS, with the GMSPanoramaView object.

## Routes product

APIs in Routes include: Directions API; Distance Matrix API; and Roads API.

**SKU: Directions** 

A request to the Directions API or the Maps JavaScript API's Directions Service (excludes requests triggering the Directions Advanced billing SKU).

|                                           | MONTHLY VOLUME RANGE<br>(Price per QUERY) |                                  |
|-------------------------------------------|-------------------------------------------|----------------------------------|
| 0-100,000                                 | 100,001-500,000                           | 500,000+                         |
| 0.005 USD per each<br>(5.00 USD per 1000) | 0.004 USD per each<br>(4.00 USD per 1000) | Contact Sales for volume pricing |

SKU: Directions Advanced

A request to the Directions API or the Maps JavaScript API's Directions Service that uses traffic information, more than 10 waypoints, and/or waypoints optimization.

|                                           | MONTHLY VOLUME RANGE<br>(Price per QUERY) |                                  |
|-------------------------------------------|-------------------------------------------|----------------------------------|
| 0-100,000                                 | 100,001-500,000                           | 500,000+                         |
| 0.01 USD per each<br>(10.00 USD per 1000) | 0.008 USD per each<br>(8.00 USD per 1000) | Contact Sales for volume pricing |

A Directions Advanced SKU is charged for a Directions API request or a Maps JavaScript API's Directions Service that uses one or more of the following:

- **Traffic information.** Traffic information is used when all the following apply (these are the conditions required to receive the **duration\_in\_traffic** field in the Directions response):
  - The travel mode parameter is driving, or is not specified (driving is the default travel mode).
  - The request includes a valid departure\_time parameter. The departure\_time can be set to the current time or some time in the future. It cannot be in the past.
  - The request does not include stopover waypoints. If the request includes waypoints, prefix each waypoint with via: to influence the route but avoid stopovers. For example,

```
&waypoints=via:San Francisco|via:Mountain View|...
```

- More than 10 waypoints (between 11 and 25).
- Waypoints optimization. The optimize parameter is set to true for waypoints. For example,

&waypoints=optimize:true|San Francisco|Mountain View|... □

A request to the Distance Matrix API or the Maps JavaScript API's Distance Matrix Service (excludes requests triggering the Distance Matrix Advanced billing SKU billing SKU).

|                                           | MONTHLY VOLUME RANGE<br>(Price per ELEMENT) |                                  |
|-------------------------------------------|---------------------------------------------|----------------------------------|
| 0-100,000                                 | 100,001-500,000                             | 500,000+                         |
| 0.005 USD per each<br>(5.00 USD per 1000) | 0.004 USD per each<br>(4.00 USD per 1000)   | Contact Sales for volume pricing |

Each query sent to the Distance Matrix API generates elements, where the number of origins times the number of destinations equals the number of elements.

#### SKU: Distance Matrix Advanced

A request to the Distance Matrix API or the Maps JavaScript API's Distance Matrix Service that uses traffic information.

|                                           | MONTHLY VOLUME RANGE<br>(Price per ELEMENT) |                                  |
|-------------------------------------------|---------------------------------------------|----------------------------------|
| 0-100,000                                 | 100,001-500,000                             | 500,000+                         |
| 0.01 USD per each<br>(10.00 USD per 1000) | 0.008 USD per each<br>(8.00 USD per 1000)   | Contact Sales for volume pricing |

Each query sent to the Distance Matrix API generates elements, where the number of origins times the number of destinations equals the number of elements.

A Distance Matrix Advanced SKU is charged for a Distance Matrix API or a Maps JavaScript API's Distance Matrix Service that uses traffic information. Traffic information is used when all the following

apply (these are the conditions required to receive the duration\_in\_traffic field in the Distance Matrix response):

- The travel mode parameter is driving, or is not specified (driving is the default travel mode).
- The request includes a valid **departure\_time** parameter. The **departure\_time** can be set to the current time or some time in the future. It cannot be in the past.

### SKU: Roads - Route Traveled

A request to the Roads API's Snap to Roads service.

|                                           | MONTHLY VOLUME RANGE<br>(Price per QUERY) |                                  |
|-------------------------------------------|-------------------------------------------|----------------------------------|
| 0-100,000                                 | 100,001-500,000                           | 500,000+                         |
| 0.01 USD per each<br>(10.00 USD per 1000) | 0.008 USD per each<br>(8.00 USD per 1000) | Contact Sales for volume pricing |

### SKU: Roads - Nearest Road

A request to the Roads API's Nearest Roads service.

|                                           | MONTHLY VOLUME RANGE<br>(Price per QUERY) |                                  |
|-------------------------------------------|-------------------------------------------|----------------------------------|
| 0-100,000                                 | 100,001-500,000                           | 500,000+                         |
| 0.01 USD per each<br>(10.00 USD per 1000) | 0.008 USD per each<br>(8.00 USD per 1000) | Contact Sales for volume pricing |

SKU: Roads - Speed Limits

A request to the Roads API's Speed Limits service.

|                                           | MONTHLY VOLUME RANGE<br>(Price per ELEMENT) |                                  |
|-------------------------------------------|---------------------------------------------|----------------------------------|
| 0-100,000                                 | 100,001-500,000                             | 500,000+                         |
| 0.02 USD per each<br>(20.00 USD per 1000) | 0.016 USD per each<br>(16.00 USD per 1000)  | Contact Sales for volume pricing |

Speed Limits requests are billed per speed limit element returned in the API response. This amount will always be equal to or less than the number of points passed in the original request.

### Places product

APIs in Places include Places API, Places SDK for Android; Places SDK for iOS; Places Library, Maps JavaScript API; Geocoding API; Geolocation API; Time Zone API; and Elevation API.

With the launch of Google Maps Platform, we've introduced changes to our products and pricing. For context, see product changes and pricing changes. These changes take effect July 16, 2018.

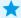

Note: Use of the <u>Places SDK for Android</u> and the <u>Places SDK for iOS</u> is not presently charged.

#### About Autocomplete sessions

An Autocomplete session includes some Autocomplete requests (to retrieve suggestions on a place as the user types), and at most one Places Details request (to retrieve details about the place selected by the user). The same session token is passed to the Autocomplete and the subsequent Place Detail request. A session starts with the first Autocomplete request (which typically happens when the user starts typing). A Places Details call is made when the user has selected one of the Autocomplete suggestions. If a user does not select a suggestion, no Places Details call is made.

After a user has selected a place (ie, a Places Details call is made), you must start a new session using a new session token.

Autocomplete sessions can be generated from the following APIs:

- The Places API Place Autocomplete service or the Maps JavaScript API's Places Autocomplete service. You need to design your application to provide session tokens (you may need to change your existing code).
- The Maps JavaScript API's Autocomplete widget. Session-based billing is automatically enabled on those widgets, without any code change required.

A session token is good for one user session and should not be used for more than one user session. If you reuse a session token, the session is considered invalid and the requests are charged as if no session token was provided.

The Autocomplete requests and the Places Details requests using sessions are billed on different SKUs.

#### **About Places Data SKUs**

One or more Data SKUs are triggered for each Places request, depending on the fields that are specified in the request. Data requests generate a charge *in addition to* the cost of the Places request. Data charges are always in tandem with the Places requests.

The following Places APIs calls support specifying which data fields are returned:

- Places Details
- Find Place

The following Places APIs calls DO NOT support specifying the returned fields. These calls always return

all the Places data, charging the three Places Data SKUs in addition to the charge for each API request:

- Places Nearby Search
- Places Text Search

#### SKU: Basic Data

Using the fields parameter in your Place Details or Find Place request, you can limit the response to only those fields specified. Fields in the **Basic** category are included in the base cost of the Places request and do not result in any additional charge. The **Basic Data** SKU is triggered when any of these fields are requested: address\_component, adr\_address, alt\_id, formatted\_address, geometry, icon, id, name, permanently\_closed, photo, place\_id, scope, type, url, utc\_offset, vicinity.

| MONTHLY VOLUME RANGE (Price per CALL) |                                   |                                   |
|---------------------------------------|-----------------------------------|-----------------------------------|
| 0-100,000                             | 100,001-500,000                   | 500,000+                          |
| Places request cost<br>+ 0.00 USD     | Places request cost<br>+ 0.00 USD | Places request cost<br>+ 0.00 USD |

#### SKU: Contact Data

Using the fields parameter in your Place Details or Find Place request, you can limit the response to only those fields specified. Fields in the **Contact** category result in an additional charge. The **Contact Data** SKU is triggered when any of these fields are requested: formatted\_phone\_number , international\_phone\_number , opening\_hours , website .

| MONTHLY VOLUME RANGE<br>(Price per CALL) |                 |          |
|------------------------------------------|-----------------|----------|
| 0-100,000                                | 100,001-500,000 | 500,000+ |

| Places request cost   | Places request cost   | Contact Sales for volume pricing |
|-----------------------|-----------------------|----------------------------------|
| + 0.003 USD per each  | + 0.0024 USD per each |                                  |
| (+ 3.00 USD per 1000) | (+ 2.40 USD per 1000) |                                  |

### SKU: Atmosphere Data

Using the fields parameter in your Place Details or Find Place request, you can limit the response to only those fields specified. Fields in the **Atmosphere** category result in an additional charge. The **Atmosphere Data** SKU is triggered when any of these fields are requested: price\_level, rating, review.

|                                                                      | MONTHLY VOLUME RANGE<br>(Price per CALL)                             |                                  |
|----------------------------------------------------------------------|----------------------------------------------------------------------|----------------------------------|
| 0-100,000                                                            | 100,001-500,000                                                      | 500,000+                         |
| Places request cost<br>+ 0.005 USD per each<br>(+ 5.00 USD per 1000) | Places request cost<br>+ 0.004 USD per each<br>(+ 4.00 USD per 1000) | Contact Sales for volume pricing |

### SKU: Autocomplete – Per Request

An **Autocomplete** – **Per Request** SKU is charged for requests to the Places API Place Autocomplete service, or the Maps JavaScript API's Places Autocomplete service, that do not include a session token. Calls made from an invalid Autocomplete session (for example, a session that reuses a session token) are also charged an Autocomplete – Per Request SKU.

| MONTHLY VOLUME RANGE (Price per REQUEST) |                      |                                  |
|------------------------------------------|----------------------|----------------------------------|
| 0-100,000                                | 100,001-500,000      | 500,000+                         |
| 0.00283 USD per each                     | 0.00227 USD per each | Contact Sales for volume pricing |

SKU: Autocomplete without Places Details - Per Session

An **Autocomplete without Places Details – Per Session** SKU is charged for an Autocomplete session that **does not include** a Places Details request (within a few minutes of the beginning of the session).

|                                            | MONTHLY VOLUME RANGE<br>(Price per SESSION) |                                  |
|--------------------------------------------|---------------------------------------------|----------------------------------|
| 0-100,000                                  | 100,001-500,000                             | 500,000+                         |
| 0.017 USD per each<br>(17.00 USD per 1000) | 0.0136 USD per each<br>(13.60 USD per 1000) | Contact Sales for volume pricing |

#### Example

If your application issues the following two calls in a single session:

- Places Autocomplete Request (input="par", session\_token: XYZ)
- Places Autocomplete Request (input="paris", session\_token: XYZ)

On your bill, you will see the following SKU listed (when viewing your bill by SKU):

• Autocomplete without Places Details – Per Session (price starting at 0.017 USD per session)

SKU: Autocomplete (included with Places Details) – Per Session

An **Autocomplete (included with Places Details) – Per Session** SKU is charged for an Autocomplete session that includes a Places Details request. The autocomplete request is free, and the subsequent Places Details call gets charged based on regular Places Details pricing (described below).

A Places Details request generates Data SKUs (Basic, Contact, and/or Atmosphere) – depending on the fields that are specified in the request. If you do not specify fields in the Place Details request, all Data SKUs are triggered (Basic, Contact, and Atmosphere). To avoid paying for data that you don't need, call Autocomplete.setFields() to specify only the place data that you will use.

| MONTHLY VOLUME RANGE (Price per SESSION) |                 |                 |
|------------------------------------------|-----------------|-----------------|
| 0-100,000                                | 100,001-500,000 | 500,000+        |
| 0.00 USD (Free)                          | 0.00 USD (Free) | 0.00 USD (Free) |

#### Example

If your application issues the following three calls in a single session:

- Places Autocomplete Request (input="par", session\_token: XYZ)
- Places Autocomplete Request (input="paris", session\_token: XYZ)
- Places Details (place\_id, session\_token: XYZ, fields:formatted\_address)

On your bill, you will see the following SKUs listed (when viewing your bill by SKU):

- Autocomplete (included with Places Details) Per Session (billed at 0.00 USD)
- Places Details (price starting at 0.017 USD per session)
- Basic Data (billed at 0.00 USD)

SKU: Query Autocomplete – Per Request

A Query Autocomplete – Per Request SKU is charged for each request to the Places API Query Autocomplete service, or the Maps JavaScript API's Places Autocomplete Service (getQueryPredictions()), and the use of the Maps JavaScript API's SearchBox widget (Query

Autocomplete requests are generated as the user types).

|                                             | MONTHLY VOLUME RANGE<br>(Price per REQUEST) |                                  |
|---------------------------------------------|---------------------------------------------|----------------------------------|
| 0-100,000                                   | 100,001-500,000                             | 500,000+                         |
| 0.00283 USD per each<br>(2.83 USD per 1000) | 0.00227 USD per each<br>(2.27 USD per 1000) | Contact Sales for volume pricing |

Pricing by Autocomplete session is not supported using Query Autocomplete. Subsequent Places Details calls get charged based on regular Places Details pricing (described below).

SKU: Places Details

Places Details calls are charged as follows:

|                                            | MONTHLY VOLUME RANGE<br>(Price per CALL)    |                                  |
|--------------------------------------------|---------------------------------------------|----------------------------------|
| 0-100,000                                  | 100,001-500,000                             | 500,000+                         |
| 0.017 USD per each<br>(17.00 USD per 1000) | 0.0136 USD per each<br>(13.60 USD per 1000) | Contact Sales for volume pricing |

The Places Details SKU is generated from the following APIs:

- Places API Place Details service
- Maps JavaScript API's Place Details service (getDetails)
- Maps JavaScript API's Places Autocomplete widget (getPlace)
- Maps JavaScript API's Places SearchBox widget: getPlaces() method after the user selects a place result (icon: pin), not a query (icon: magnifier), as illustrated here:

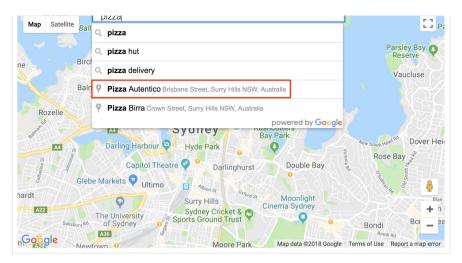

In the results of the search box widget, after typing "pizza" in the search box, notice that *Pizza Autentico* has a pin icon next to it, indicating that it is a **place result** (and not a query).

The Places Details SKU is charged whether a session token is provided or not.

A Places Details request also generates Data SKUs (Basic, Contact, and/or Atmosphere), depending on the fields that are specified in the request. If you *DO NOT* specify fields in the Place Details request, *ALL* Data SKUs are triggered (Basic, Contact, and Atmosphere), and you are charged for the Places Details request plus the cost of all the data.

#### **Examples**

- 1. You make a Place Details request and specify just the address field: getPlaceDetails(fields: formatted\_address) . On your bill, you will see the following SKUs listed (when viewing your bill by SKU):
  - Places Details (price starting at 0.017 USD per session)
  - Basic Data (billed at 0.00 USD)
- 2. You make a Place Details request and specify the phone number field: getPlaceDetails(fields: formatted\_phone\_number) . On your bill, you will see the following SKUs listed (when viewing your bill by SKU):

- Places Details (price starting at 0.017 USD per session)
- Contact Data (price starting at 0.003 USD per request)
- 3. You make a Place Details request and specify all the fields (this type of request is the default if you do not specify any fields): getPlaceDetails() . On your bill, you will see the following SKUs listed (when viewing your bill by SKU):
  - Places Details (price starting at 0.017 USD per session)
  - Basic Data (billed at 0.00 USD)
  - Contact Data (price starting at 0.003 USD per request)
  - Atmosphere Data (price starting at 0.005 USD per request)

SKU: Places Details - ID Refresh

You can use the Places Details request to refresh stale place IDs. These types of requests are free.

| MONTHLY VOLUME RANGE (Price per CALL) |                 |                 |
|---------------------------------------|-----------------|-----------------|
| 0-100,000                             | 100,001-500,000 | 500,000+        |
| 0.00 USD (Free)                       | 0.00 USD (Free) | 0.00 USD (Free) |

#### Example

You make a Place Details request specifying just the place id field: getPlaceDetails(fields: place\_id).

On your bill, you will see the following SKU listed (when viewing your bill by SKU):

• Places Details - ID Refresh (billed at 0.00 USD)

#### SKU: Find Place

Find Place is charged for a Find Place request (new feature, available since July 16, 2018).

|                                            | MONTHLY VOLUME RANGE<br>(Price per CALL)    |                                  |
|--------------------------------------------|---------------------------------------------|----------------------------------|
| 0-100,000                                  | 100,001-500,000                             | 500,000+                         |
| 0.017 USD per each<br>(17.00 USD per 1000) | 0.0136 USD per each<br>(13.60 USD per 1000) | Contact Sales for volume pricing |

Find Place requests also generate Data SKUs (Basic, Contact, and/or Atmosphere), depending on the fields that are specified in the request. Like Place Details requests, you can use the fields parameter in your Find Place request to limit the response to only those fields specified. You are billed for the Find Place request as well as the data requested. By default, if NO fields are requested, only the place id is returned, so no additional data charges are incurred.

#### **Examples**

- 1. You make a Find Place request and specify just the address field: FindPlace(fields: formatted\_address) . On your bill, you will see the following SKUs listed (when viewing your bill by SKU):
  - Find Place (price starting at 0.017 USD per call)
  - Basic Data (billed at 0.00 USD)
- 2. You make a Find Place request and specify the phone number field: FindPlace(fields: formatted\_phone\_number) . On your bill, you will see the following SKUs listed (when viewing your bill by SKU):
  - Find Place (price starting at 0.017 USD per call)
  - Contact Data (price starting at 0.003 USD per request)

- 3. You make a Find Place request and specify fields from all three data-type buckets: FindPlace(fields: formatted\_address, opening\_hours, price\_level) . On your bill, you will see the following SKUs listed (when viewing your bill by SKU):
  - Find Place (price starting at 0.017 USD per call)
  - Basic Data (billed at 0.00 USD)
  - Contact Data (price starting at 0.003 USD per request)
  - Atmosphere Data (price starting at 0.005 USD per request)

SKU: Find Place - ID only

Find Place - ID only is charged for Find Place requests that only specify the Place ID to be returned.

| MONTHLY VOLUME RANGE<br>(Price per CALL) |                 |                 |
|------------------------------------------|-----------------|-----------------|
| 0-100,000                                | 100,001-500,000 | 500,000+        |
| 0.00 USD (Free)                          | 0.00 USD (Free) | 0.00 USD (Free) |

### Example

You make a Find Place request and only specify the place\_id field: FindPlace(fields: place\_id). On your bill, you will see the following SKU listed (when viewing your bill by SKU):

• Find Place - ID only (billed at 0.00 USD)

SKU: Places - Nearby Search

Places – Nearby Search is charged for requests to the Places API Nearby Search service, and to the Maps JavaScript API's Places Nearby Search service (nearbySearch()).

|                                            | MONTHLY VOLUME RANGE<br>(Price per CALL)    |                                  |
|--------------------------------------------|---------------------------------------------|----------------------------------|
| 0-100,000                                  | 100,001-500,000                             | 500,000+                         |
| 0.032 USD per each<br>(32.00 USD per 1000) | 0.0256 USD per each<br>(25.60 USD per 1000) | Contact Sales for volume pricing |

Nearby Search requests return a list of places with full place details (Nearby Search requests do not support specifying the returned fields). You are charged for the Nearby Search request starting at 0.032 USD per each, as well as all of the data-type SKUs (Basic Data, Contact Data, and Atmosphere Data).

#### Example

You make a Nearby Search request, for example: NearbySearch(San Francisco, 100 meters). On your bill, you will see the following SKUs listed (when viewing your bill by SKU):

- Places Nearby Search (price starting at 0.032 USD per call)
- Basic Data (billed at 0.00 USD)
- Contact Data (price starting at 0.003 USD per request)
- Atmosphere Data (price starting at 0.005 USD per request)

SKU: Places - Text Search

Places – Text Search is charged for requests to the Places API Text Search service, and to the Maps JavaScript API's Places Text Search service (textSearch()).

#### **MONTHLY VOLUME RANGE**

|                                            | (Price per CALL)                            |                                  |
|--------------------------------------------|---------------------------------------------|----------------------------------|
| 0-100,000                                  | 100,001-500,000                             | 500,000+                         |
| 0.032 USD per each<br>(32.00 USD per 1000) | 0.0256 USD per each<br>(25.60 USD per 1000) | Contact Sales for volume pricing |

Places Text Search requests return a list of places with full place details (Text Search requests do not support specifying the returned fields). You are charged for the Text Search request starting at 0.032 USD per each, as well as all of the data-type SKUs (Basic Data, Contact Data, and Atmosphere Data).

The Places – Text Search SKU is also generated by the Maps JavaScript API's Places SearchBox widget: getPlaces() method after the user selects a **place query** (icon: magnifier), *not* a result (icon: pin), as illustrated here:

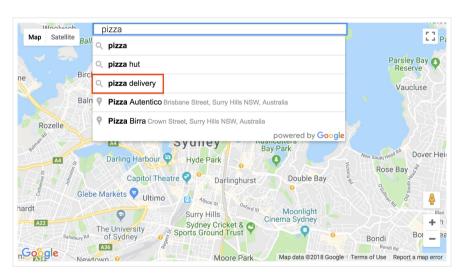

In the results of the search box widget, after typing "pizza" in the search box, notice that *pizza delivery* has a magnifier icon next to it, indicating that it is a **place query** (and not a result).

### Example

You make a Text Search request, for example: TextSearch(123 Main Street) . On your bill, you will see

the following SKUs listed (when viewing your bill by SKU):

- Places Text Search (price starting at 0.032 USD per call)
- Basic Data (billed at 0.00 USD)
- Contact Data (price starting at 0.003 USD per request)
- Atmosphere Data (price starting at 0.005 USD per request)

### SKU: Places Photo

A **Places Photo** SKU is charged for requests to the Places API Place Photos service, and to the Places Library, Maps JavaScript API's Place Photos service (using photos.getURL() to fetch and load Photo URLs).

|                                           | MONTHLY VOLUME RANGE<br>(Price per CALL)   |                                  |
|-------------------------------------------|--------------------------------------------|----------------------------------|
| 0-100,000                                 | 100,001-500,000                            | 500,000+                         |
| 0.007 USD per each<br>(7.00 USD per 1000) | 0.0056 USD per each<br>(5.60 USD per 1000) | Contact Sales for volume pricing |

### SKU: Geocoding

A **Geocoding** SKU is charged for requests to the Geocoding API or the Maps JavaScript API's Geocoding service.

| MONTHLY VOLUME RANGE (Price per REQUEST) |                 |          |
|------------------------------------------|-----------------|----------|
| 0-100,000                                | 100,001-500,000 | 500,000+ |

| 0.005 USD per each<br>(5.00 USD per 1000) | 0.004 USD per each<br>(4.00 USD per 1000) | Contact Sales for volume pricing |
|-------------------------------------------|-------------------------------------------|----------------------------------|
|                                           |                                           |                                  |

### SKU: Geolocation

A Geolocation SKU is charged for requests to the Geolocation API.

|                                           | MONTHLY VOLUME RANGE<br>(Price per REQUEST) |                                  |
|-------------------------------------------|---------------------------------------------|----------------------------------|
| 0-100,000                                 | 100,001-500,000                             | 500,000+                         |
| 0.005 USD per each<br>(5.00 USD per 1000) | 0.004 USD per each<br>(4.00 USD per 1000)   | Contact Sales for volume pricing |

### SKU: Time Zone

A **Time Zone** SKU is charged for requests to the Time Zone API.

|                                           | MONTHLY VOLUME RANGE<br>(Price per REQUEST) |                                  |
|-------------------------------------------|---------------------------------------------|----------------------------------|
| 0-100,000                                 | 100,001-500,000                             | 500,000+                         |
| 0.005 USD per each<br>(5.00 USD per 1000) | 0.004 USD per each<br>(4.00 USD per 1000)   | Contact Sales for volume pricing |

### SKU: Elevation

An **Elevation** SKU is charged for requests to the Elevation API or the Maps JavaScript API's Elevation

#### service.

|                                           | MONTHLY VOLUME RANGE<br>(Price per REQUEST) |                                  |
|-------------------------------------------|---------------------------------------------|----------------------------------|
| 0-100,000                                 | 100,001-500,000                             | 500,000+                         |
| 0.005 USD per each<br>(5.00 USD per 1000) | 0.004 USD per each<br>(4.00 USD per 1000)   | Contact Sales for volume pricing |

Except as otherwise noted, the content of this page is licensed under the Creative Commons Attribution 3.0 License, and code samples are licensed under the Apache 2.0 License. For details, see our Site Policies. Java is a registered trademark of Oracle and/or its affiliates.

Last updated November 6, 2018.

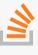

Stack Overflow

Ask a question under the google-maps tag.

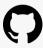

**GitHub**Fork our samples and try them yourself.

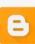

Blog
Read about the latest updates,
customer stories, and tips.

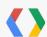

Issue Tracker Something wrong? Send us a bug report!

Learn More

FAQ

API Picker

Tutorials

#### Platforms

Android

iOS

Web

Web Services

#### Product Info

Pricing and Plans

Contact Sales

Support

Terms of Service

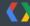

# **Google** Developers

Android

Chrome

Firebase

Google Cloud Platform

All Products

ENGLISH →

Sign up for the Google Developers newsletter

We serve cookies on this site to analyse traffic, remember your preferences, and optimise

SUBSCRIBE

your experience.

SEE MORE DETAILS OK